## **DAFTAR GAMBAR**

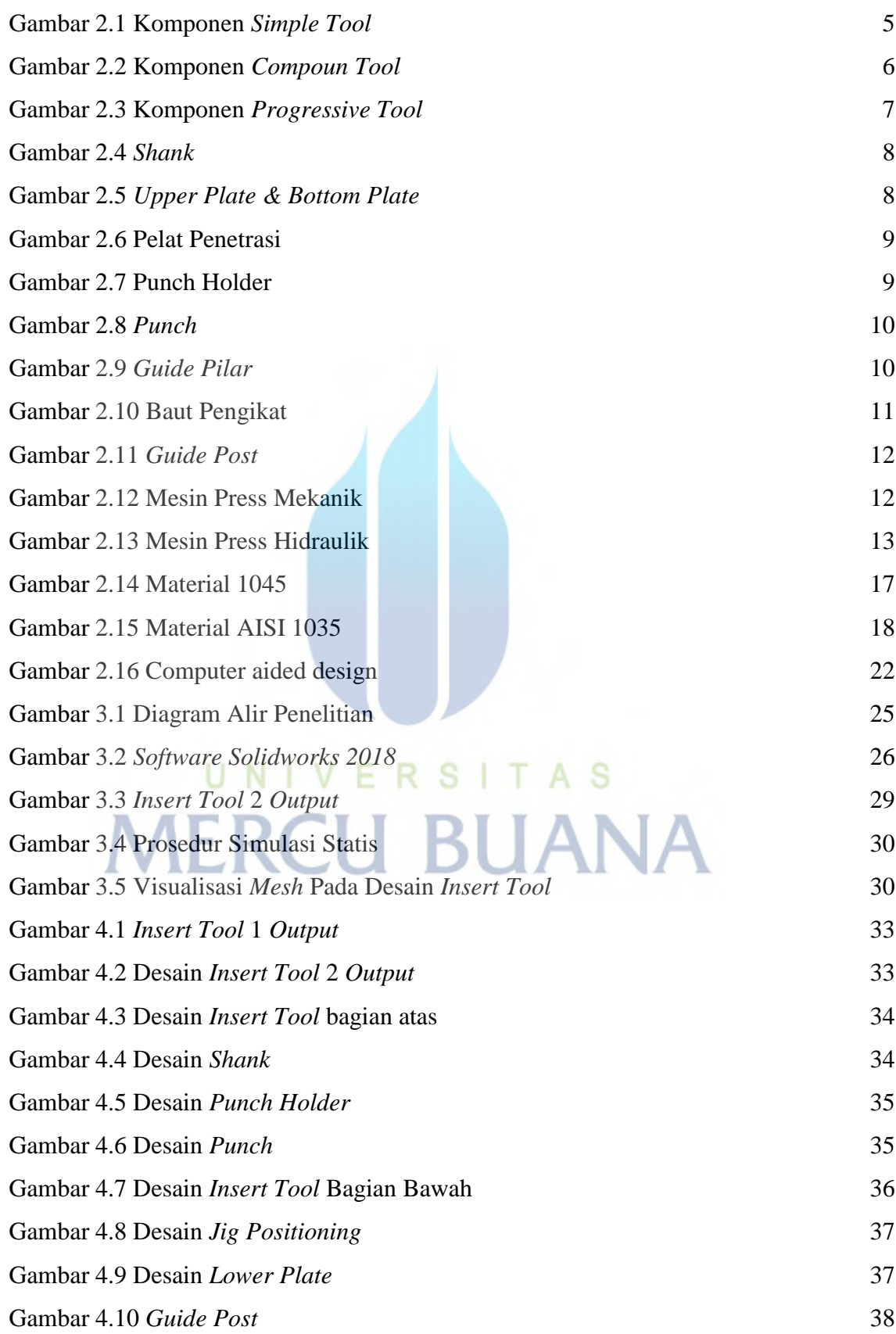

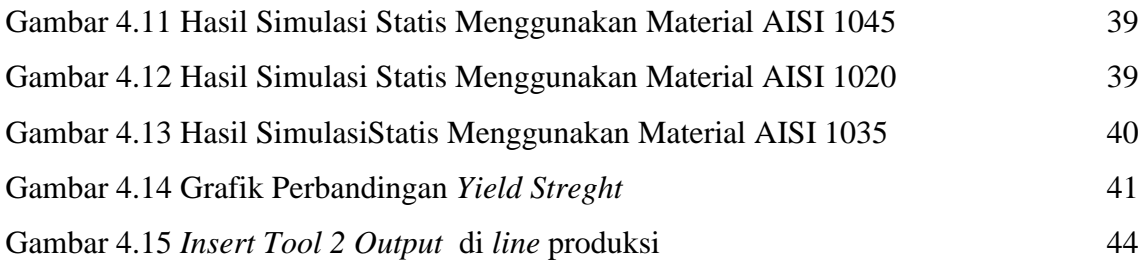

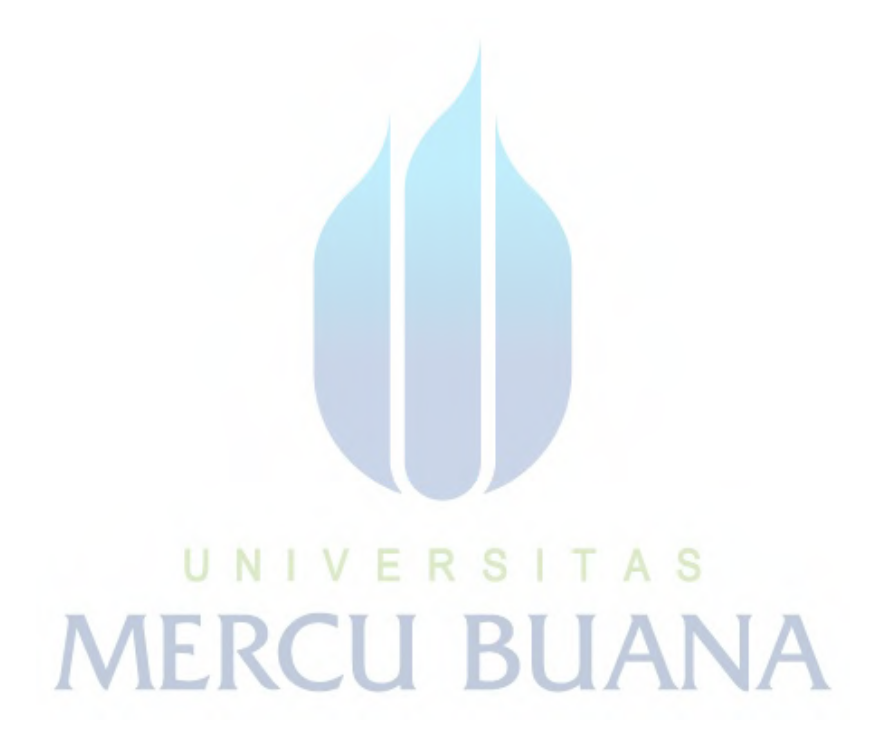

http://digilib.mercubuana.ac.id/